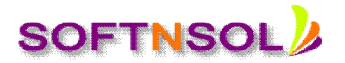

# **Hyperion Planning Course Content**

#### **Introduction to Planning**

- Planning Overview
- Planning Architecture
- Planning Business Process
- Course Roadmap
- Planning Business Scenario

#### **Navigating EPM Workspace**

- EPM Workspace: Overview
- Launching EPM Workspace
- Opening Applications
- Navigating in Planning

#### **Introduction to Application and Dimensions**

- Planning Application Overview
- Application Framework
- Planning Dimensions
- Data Block Creation Process
- Aggregation, Storage, and Calculation Options

#### **Creating Applications in Planning Administration**

- Planning Administration: Overview
- Application Creation Process
- Creating Applications with Planning Application Administration
- Managing Applications and Data Sources
- Managing Essbase Databases

#### **Managing Dimensions**

- Building Dimension Hierarchies
- Setting Up Dimension Hierarchies
- Managing Member Hierarchies
- Sorting Members

#### **Setting Up the Alias, Currency, Year, and Period Dimensions**

• Creating Aliases

# **SOFTNSOL**

**Mobile : +91-9573428933 ( India ) Email :** [info@softnsol.com](mailto:info@softnsol.com)

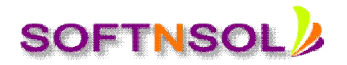

- Adding Currencies
- Customizing Time Periods

#### **Setting Up Scenarios and Versions**

- Scenarios and Versions
- Creating Scenarios
- Creating Versions

#### **Loading Metadata**

- Metadata Load Options
- Loading Metadata with the Outline Load utility
- ERP Integrator Load Process
- Lifecycle Management
- Migrating Applications and Artifacts

#### **Setting Up the Entity and Account Dimensions**

- Entities: Overview
- Adding and Deleting Entities
- Accounts Overview
- Account Types
- Saved Assumptions
- Data Types and Exchange Rate Types
- Adding Accounts
- Aggregating Accounts
- Creating User-Defined Elements
- Creating Member Formulas
- User-Defined Dimensions
- Attribute Dimensions
- Adding User-Defined Attributes
- About Smart Lists

#### **Setting Up Exchange Rates**

- Currencies and Exchange Rates
- Creating Exchange Rate Tables
- Generating Currency Conversion Calculation Scripts

#### **Loading and Calculating Data**

- Data Load Options
- Loading Data Values with Administration Services

**SOFTNSOL Mobile : +91-9573428933 ( India ) Email :** [info@softnsol.com](mailto:info@softnsol.com)

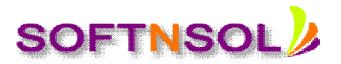

- Managing Data with the Outline Load Utility
- ERP Integrator Data Load Process
- Oracle Data Integrator Data Loads with ETL Tools
- Data Calculations

# **Setting Up Planning Security**

- Planning Security: Overview
- User and Group Provisioning in Shared Services
- Assigning Access Permissions
- Exporting and Importing Access Permissions
- Creating Security Filters

# **Creating Forms**

- **•** Forms: Overview
- Creating Simple Forms
- Creating Composite Forms
- Exporting and Importing Forms

# **Enhancing Forms**

- **Creating Rolling Forecasts**
- Modifying Rolling Forecast Variables
- Creating Menus
- Creating Formula Rows and Columns
- Building Validation Rules
- Specifying Advanced Settings and Setting Application Defaults
- Setting Up User Preferences
- Performing Grid Diagnostics

# **Entering Data in Planning**

- Navigating Forms
- Submitting Data in Forms
- Filtering Data
- Sorting Data
- Spreading Data
- Adjusting Plan Data

# **Annotating and Analyzing Data**

- Adding Annotations to Plan Data
- Clearing Cell Details

# **SOFTNSOL**

**Mobile : +91-9573428933 ( India ) Email :** [info@softnsol.com](mailto:info@softnsol.com)

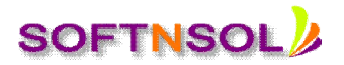

Working with Ad Hoc Grids

#### **Managing Business Rules**

- Business Rules: Overview
- Determining Calculation Requirements
- Launching Calculation Manager
- Rule Components
- Creating Business Rules from Templates
- Creating Business Rules and Rule Sets
- Validating, and Deploying Business Rules and Rulesets
- Assigning Business Rule Security and Launching Business Rules

# **Setting Up the Approval Process**

- Approval Process: Overview
- Creating Planning Unit Hierarchies
- Assigning Scenario and Version Combinations
- Synchronizing Planning Unit Hierarchies
- Exporting and Importing Planning Unit Hierarchies
- Updating the Promotional Path with Validation Rules

# **Managing the Approval Process**

- Approvals Dashboard
- Planning Unit Approval States
- Reviewer Actions
- Impact of Entity Hierarchy on the Review Process
- Managing the Review Cycle
- Viewing and Resolving Validation Errors
- Working with Copy Data Options

# **Creating Task Lists**

- Task Lists: Overview
- Navigating Task Lists
- Task List Creation Process
- Creating Task List Folders
- Printing Task List Reports

**SOFTNSOL Mobile : +91-9573428933 ( India ) Email :** [info@softnsol.com](mailto:info@softnsol.com)